## **Advanced Volunteer Test (Level II) (renamed Dec 9 2020) Florida Baptist Disaster Relief PCC Communications Team Qualification Version 1.2**

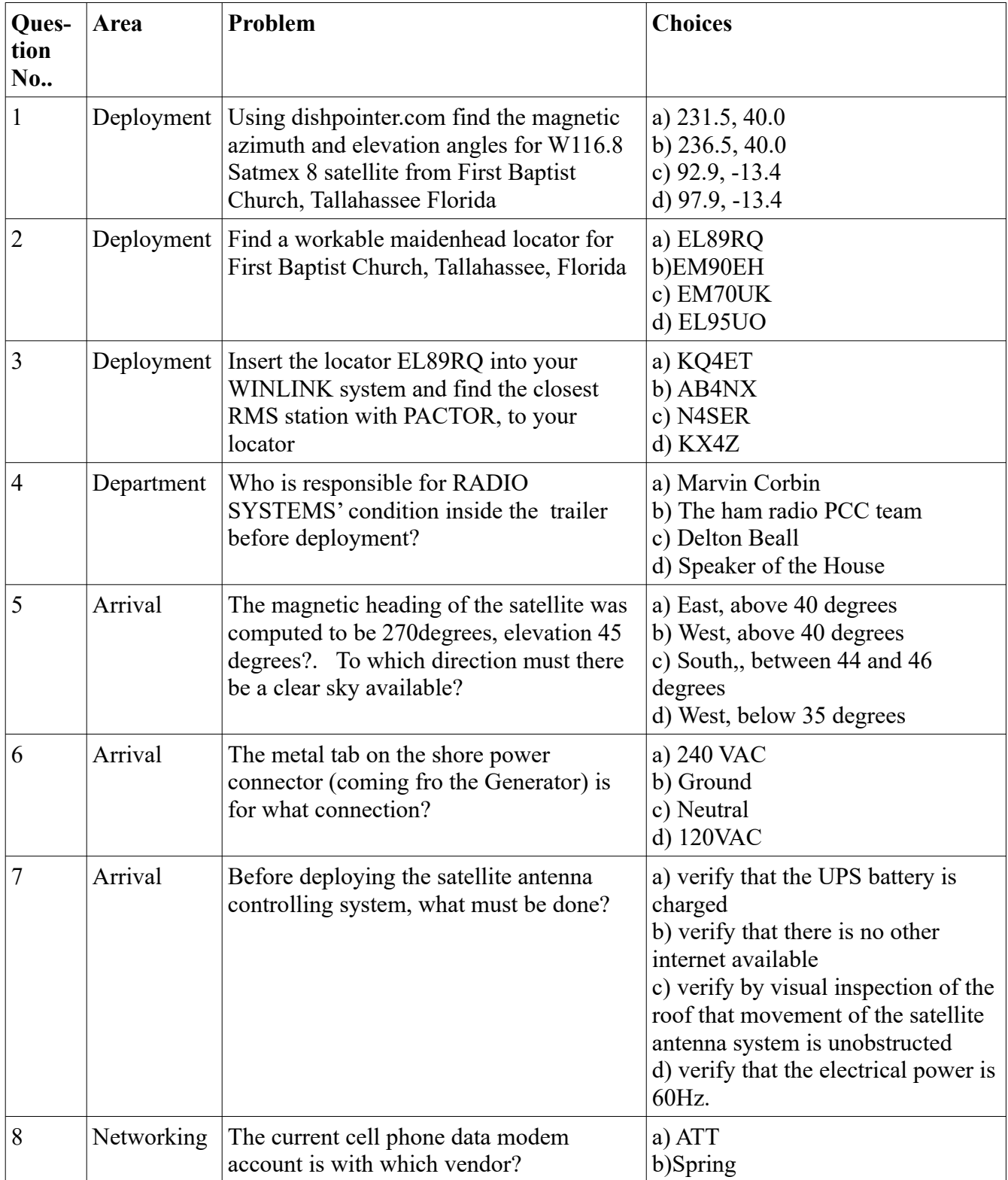

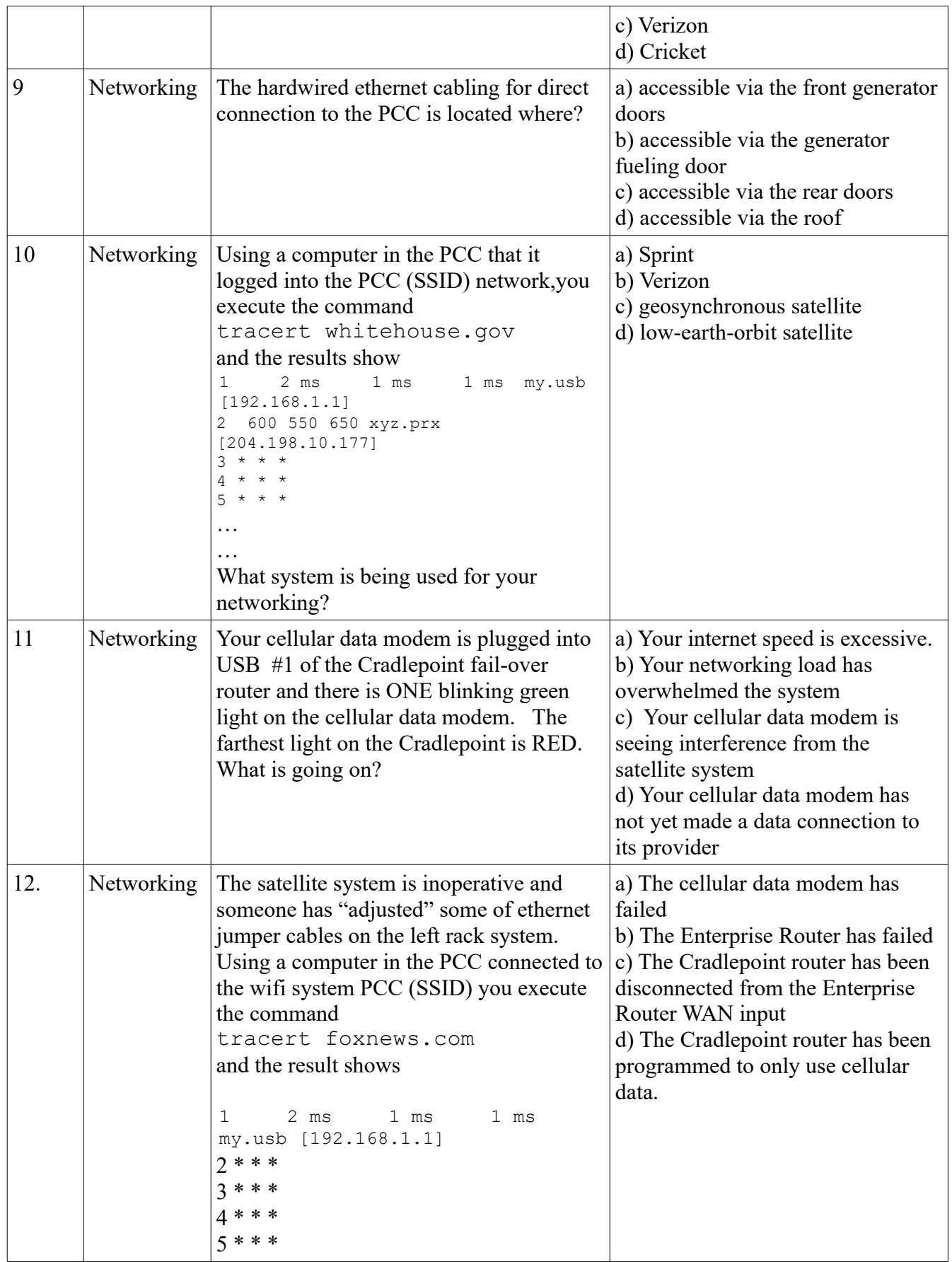

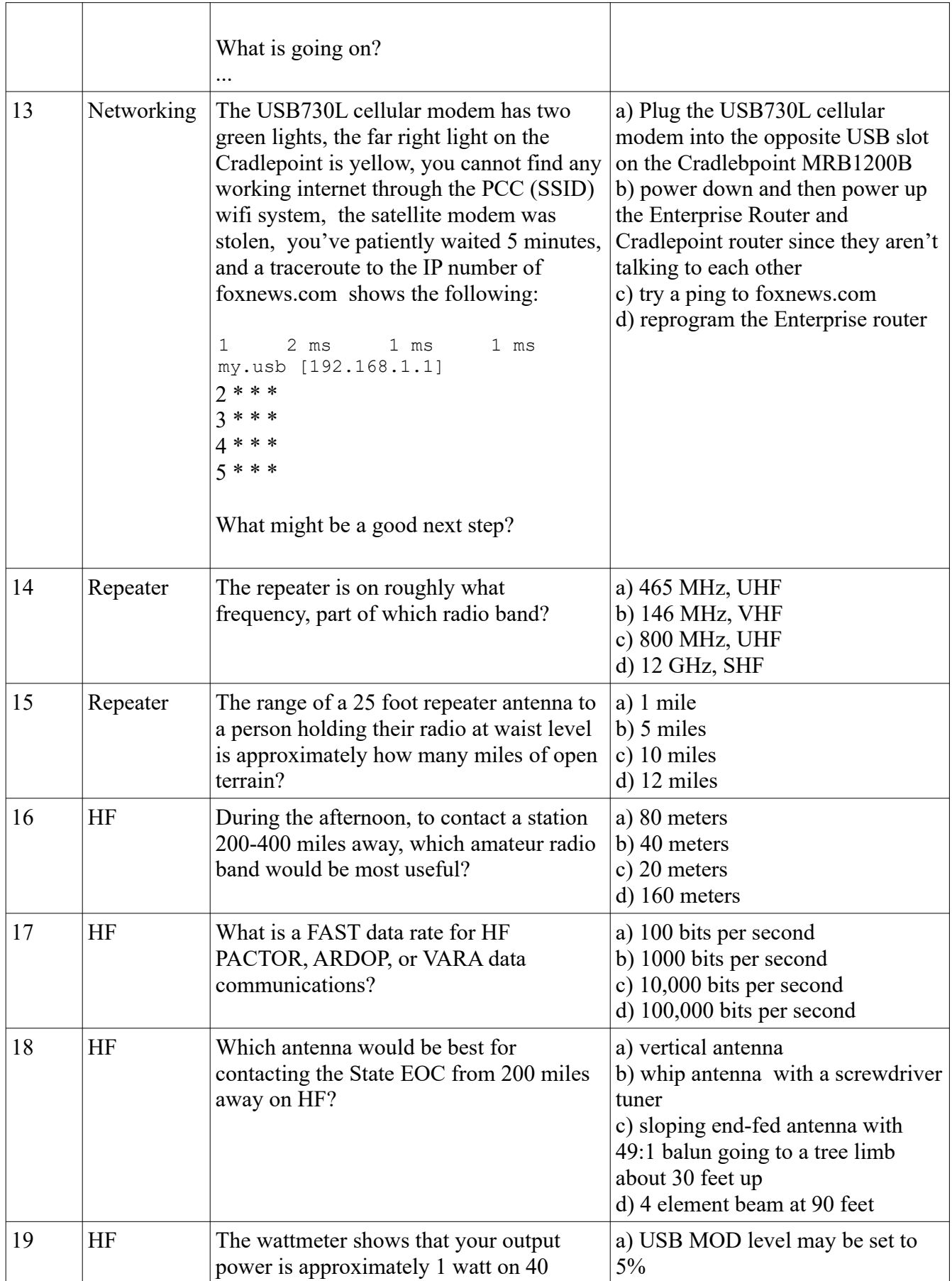

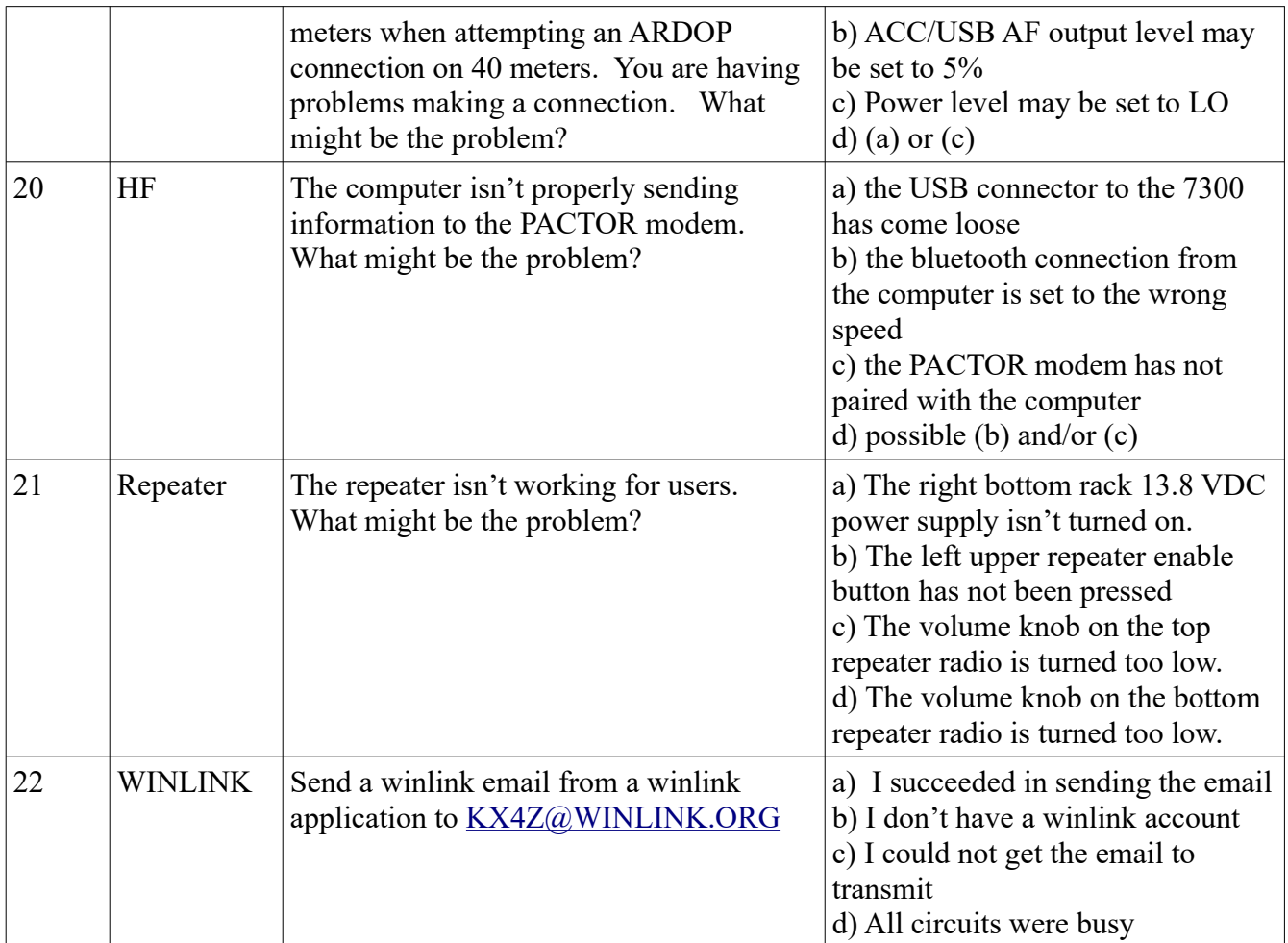